## **Photoshop: Image size and Resolution Worksheet**

| 3 Kinds of Output:             |  |  |
|--------------------------------|--|--|
| Continuous Tone: Output method |  |  |
| Halftone: Output method        |  |  |
| Display output:                |  |  |
| Output method                  |  |  |

Measurement system for Display output:

Do you need to also set resolution if you specify image size in pixels?

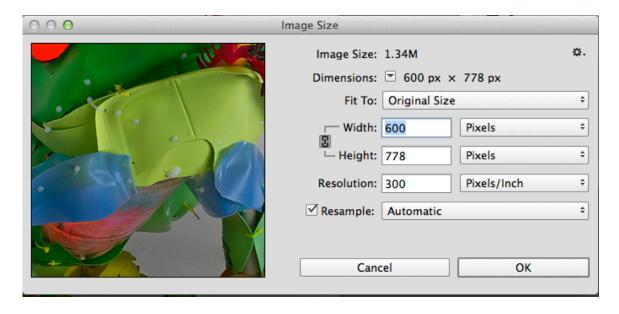

Changing image size and resolution: Resample: checked vs. unchecked

With resample image *checked*:

The print size will not change when the resolution changes.

With resample image *unchecked*:

The print size will change when the resolution changes but the pixel dimensions and file size will stay the same, because the pixels will just change size.

Remember, you can't expect good results if you start with low-resolution files and try to bump them up in Photoshop. Garbage in, garbage out!